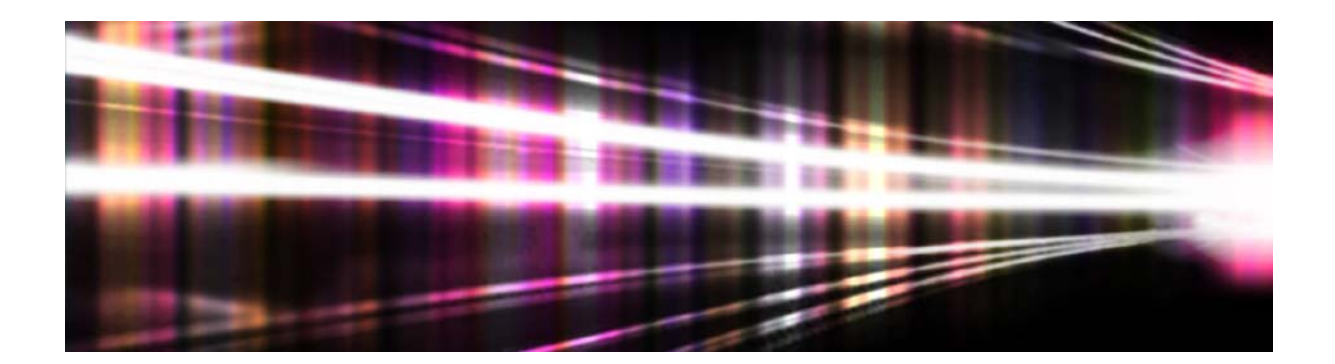

# Lizenzprogramme von Adobe®

# **Leitfaden zum CLP (Cumulative License Program)**

Unternehmen und Organisationen Bildungseinrichtungen Regierungseinrichtungen

> Version 15 28. Juli 2020

# Inhalt

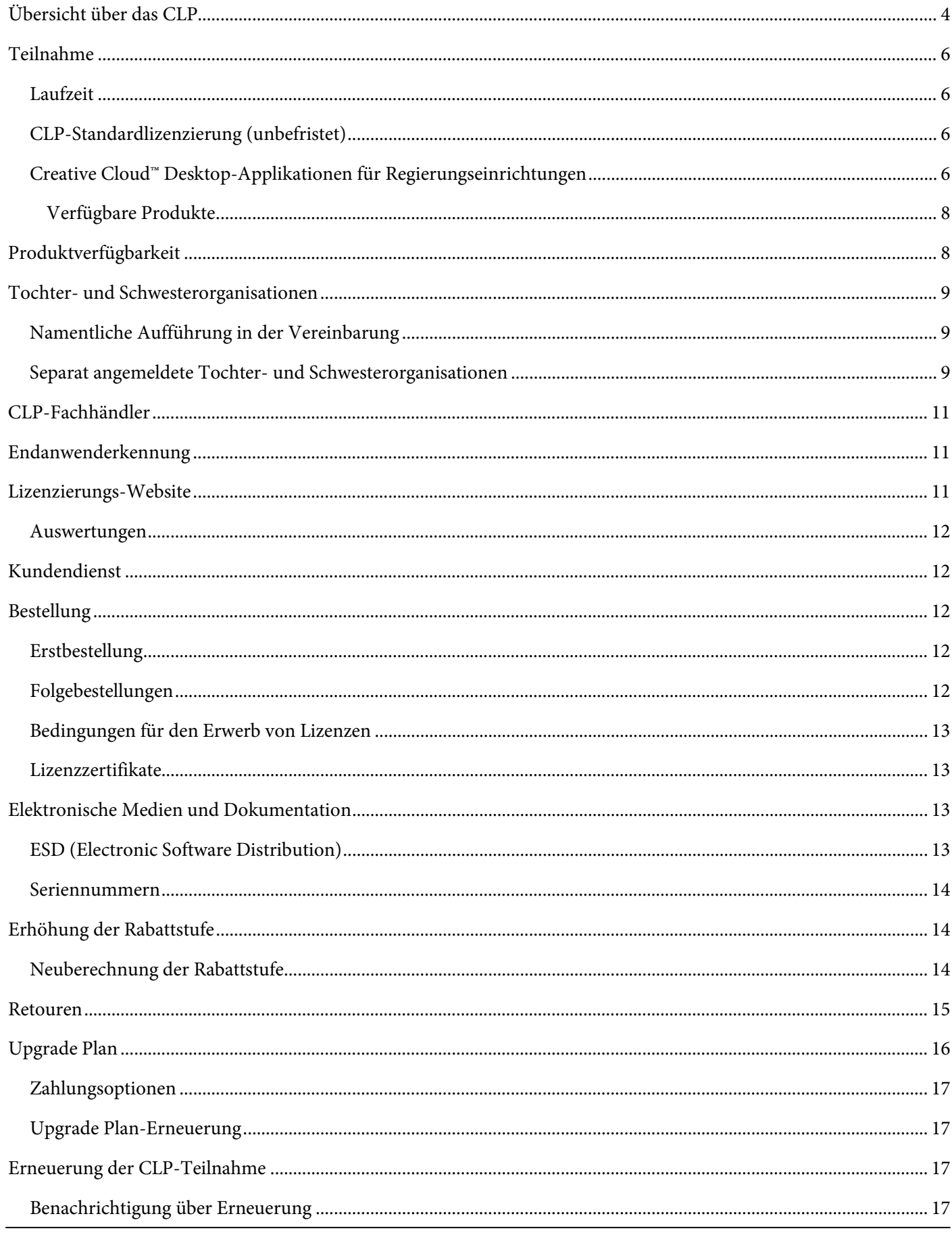

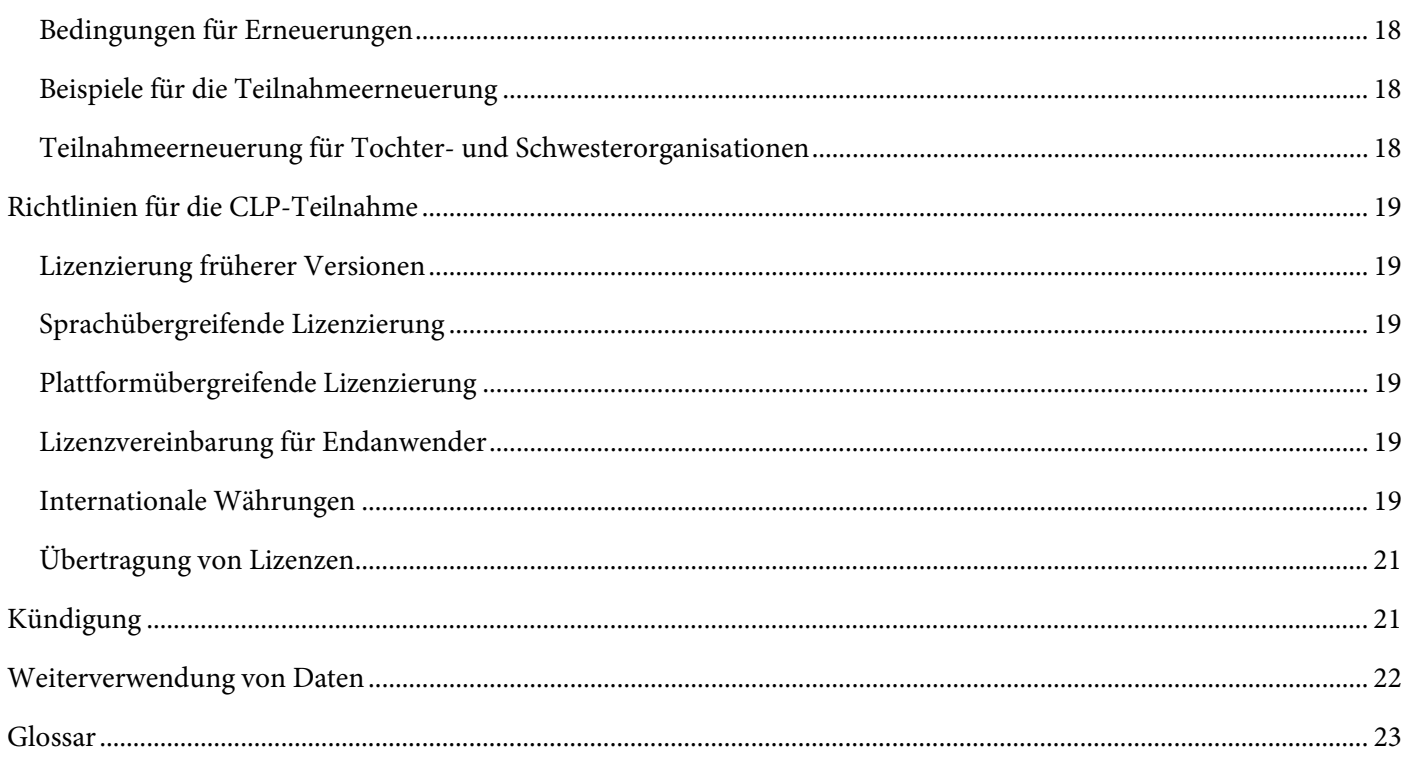

<span id="page-3-0"></span>*Die englischsprachige Version dieses Leitfadens ist hier [verfügbar.](https://www.adobe.com/content/dam/acom/en/buying-programs/pdfs/clp-program-guide-en.pdf) Sie hat Rechtsgültigkeit, falls zwischen dieser übersetzten Version und der englischsprachigen Version Widersprüche bestehen.*

# **Übersicht über das CLP**

Das CLP (Cumulative License Program) ist ein Lizenzprogramm von Adobe mit zwei Jahren Laufzeit. Organisationen, die am CLP-Programm<sup>[1](#page-3-1)</sup> teilnehmen möchten, geben über einen Fachhändler eine Erstbestellung für mehrere unbefristete Adobe-Lizenzen auf, wahlweise mit dem sogenannten "Upgrade Plan". Für jedes bestellte Produkt werden Punkte gutgeschrieben. Der Gesamtpunktwert der Erstbestellung bestimmt die Höhe des Rabatts für diese und alle weiteren Bestellungen. Während der Teilnahme am CLP kann die bei der Erstbestellung festgelegte Rabattstufe durch den Erwerb weiterer Lizenzen oder Bestellungen des Upgrade Plan erhöht werden.

Am CLP können Unternehmen und Organisationen sowie Regierungs- und Bildungseinrichtungen weltweit teilnehmen. Über das CLP sind die meisten Desktop-Produkte von Adobe erhältlich.

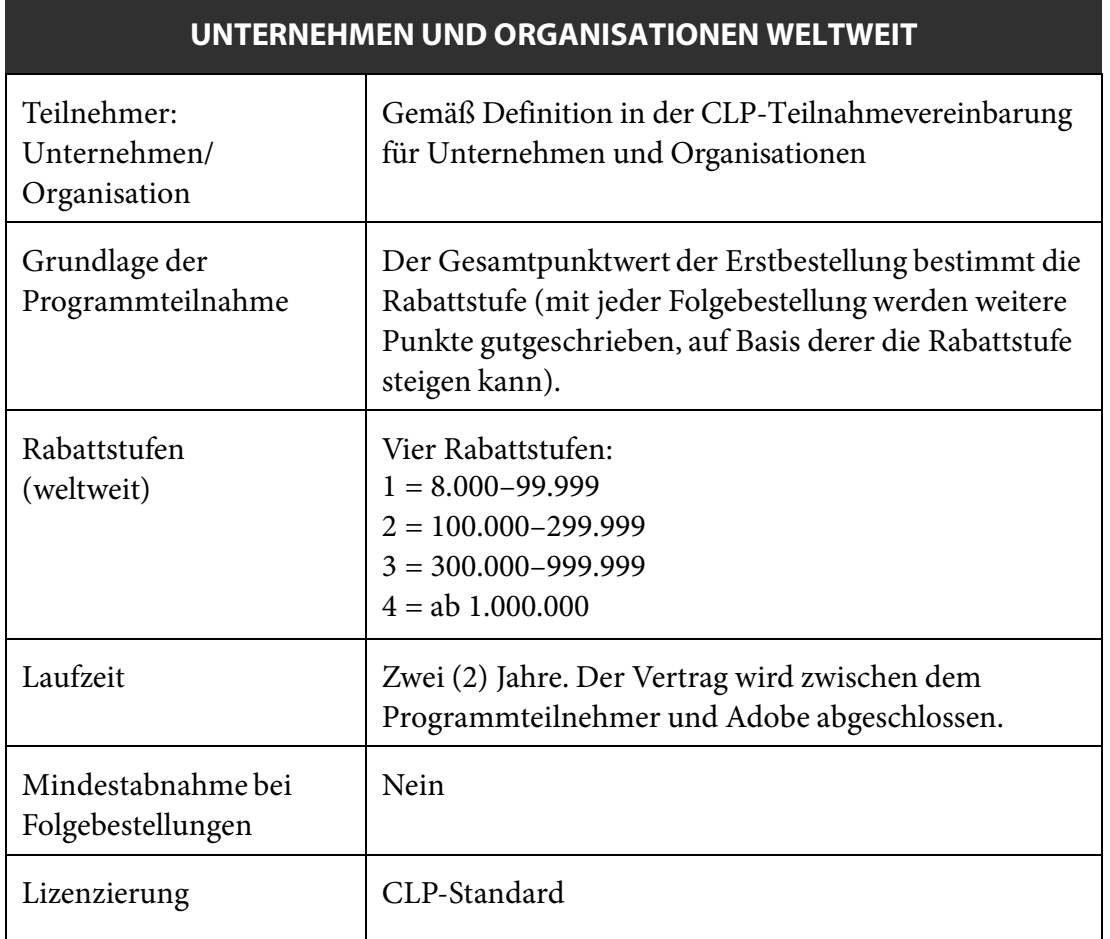

<span id="page-3-1"></span><sup>&</sup>lt;sup>1</sup> Auf den folgenden Seiten werden Teilnehmer am CLP "Programmteilnehmer" genannt.

m.

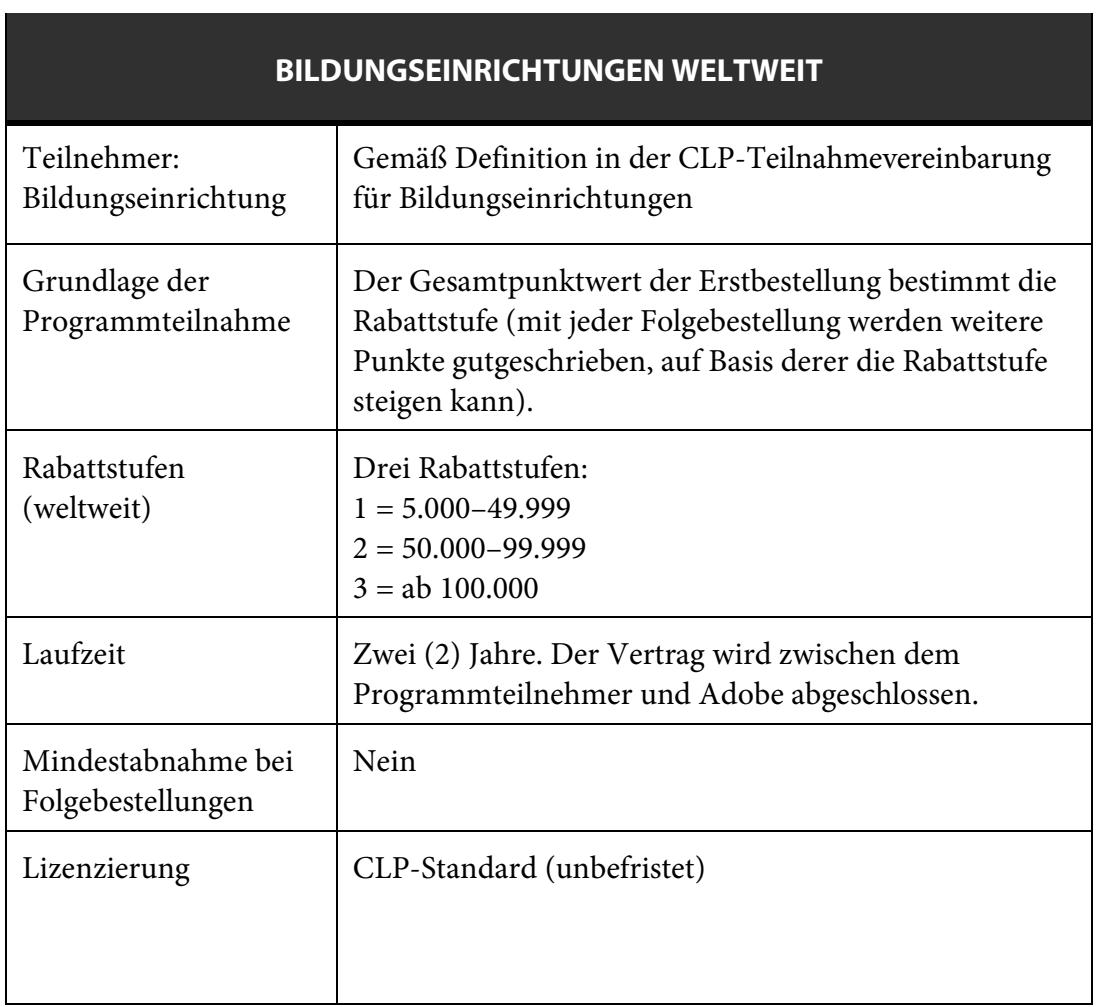

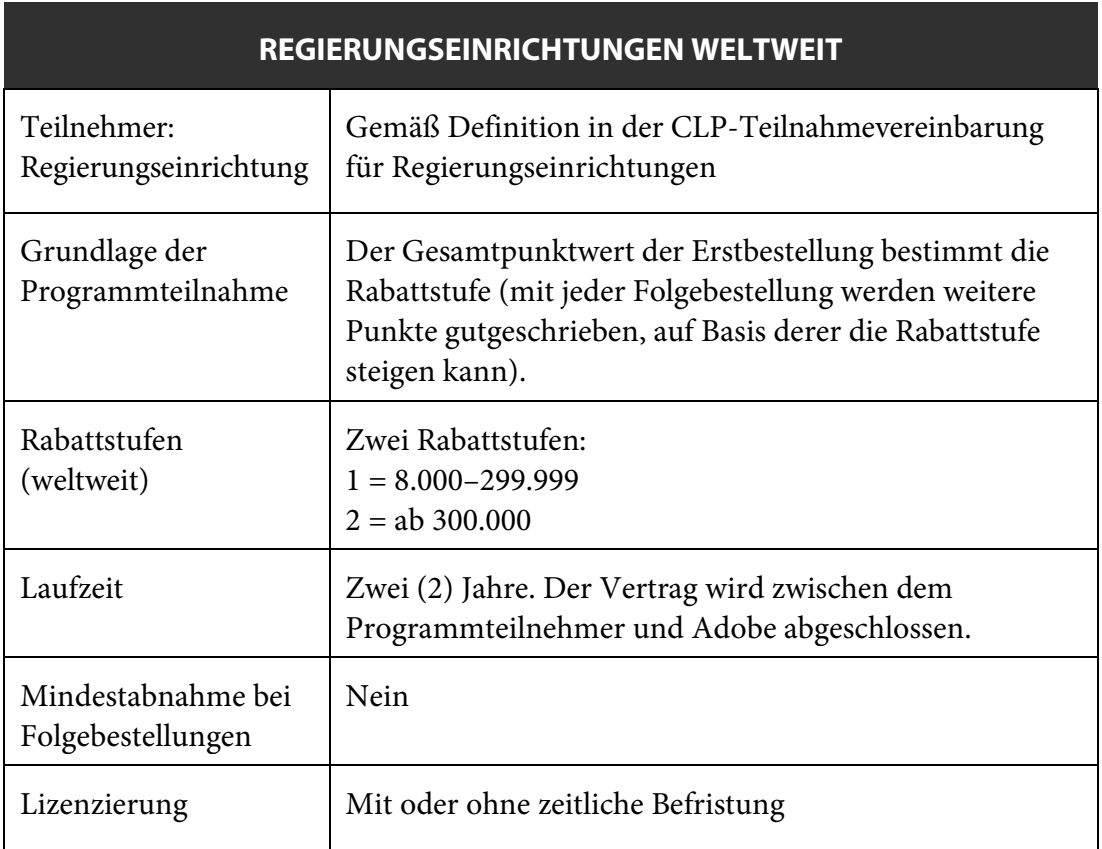

# <span id="page-5-0"></span>**Teilnahme**

CLP-Kunden, die zum ersten Mal am Programm teilnehmen oder ihre Teilnahme erneuern, müssen den Bedingungen der Teilnahmevereinbarung für das CLP zustimmen und sich online für das Programm anmelden. Bei Genehmigung der Teilnahme durch Adobe erhält der Programmteilnehmer eine E-Mail mit seiner CLP-Teilnehmernummer.

Listen der weltweit geltenden AVL-Punktwerte für Adobe-Produkte werden auf den Seiten zu Adobe Volume Licensing unter www.adobe.com/go/volumelicensing de in den Rabattstufen-Rechnern veröffentlicht. Diese Rechner stellen lediglich Richtwerte zur Verfügung. Genauere Informationen zu Preisen und Punktwerten erhalten Programmteilnehmer beim Fachhändler.

#### <span id="page-5-1"></span>**Laufzeit**

Die CLP-Laufzeit beginnt an dem Tag, an dem Adobe die Anmeldung des Programmteilnehmers akzeptiert (Gültigkeitsbeginn), und beträgt exakt 24 Monate.

#### <span id="page-5-2"></span>**CLP-Standardlizenzierung (unbefristet)**

Die CLP-Standardlizenzierung ist die primäre Lizenzierungsoption. Mit dem Erwerb einer Lizenz erhalten Programmteilnehmer die Berechtigung, diese Lizenz gemäß der Lizenzvereinbarung für Endanwender zeitlich unbeschränkt zu nutzen.

#### <span id="page-5-3"></span>**Creative Cloud™ Desktop-Applikationen für Regierungseinrichtungen**

Behörden und andere Regierungseinrichtungen, die sich für das CLP anmelden oder bereits am Programm teilnehmen, können CC-Applikationen für einen befristeten Zeitraum lizenzieren. Diese Option ist die ideale Lösung für Einrichtungen, die sich für die Produkte der Creative Cloud interessieren, aber in einer besonders geschützten Umgebung arbeiten bzw. keinen oder nur eingeschränkten Internet-Zugriff haben. Eine Internet-Verbindung wird nicht benötigt, und Cloud-Speicherplatz sowie Online-Dienste sind nicht zugänglich. Die CC-Desktop-Applikationen werden als Paket vertrieben und können im Rahmen dieses Programms nicht separat gekauft oder lizenziert werden.

Die CC-Desktop-Programme werden für den Zeitraum der CLP-Vereinbarung lizenziert. Regierungseinrichtungen, die sich neu für das CLP anmelden, erwerben die CC-Desktop-Programme für die gesamte zweijährige CLP-Laufzeit. Einrichtungen, die bereits am CLP teilnehmen, können die CC-Desktop-Programme für die verbleibende Laufzeit ihrer CLP-Vereinbarung buchen. In diesem Fall werden die Lizenzkosten auf Basis der restlichen CLP-Laufzeit anteilig berechnet. Dabei wird auch der Monat einberechnet, in dem die Bestellung für die CC-Desktop-Programme aufgegeben wurde.

**Beispiel 1:** Eine Regierungseinrichtung meldet sich als neuer Teilnehmer am CLP an und wählt die Zahlung in jährlichen Raten. Jetzt möchte sie 10 Lizenzen für CC-Desktop-Programme erwerben.

- Auf der Lizenzierungs-Website (LWS) gibt der Fachhändler die entsprechenden Daten ein: 10 Lizenzen sowie die SKU für CC-Desktop-Programme bei jährlicher Zahlung (1Y). Die Laufzeit und die Gebühren für 12 Monate werden vom LWS-System automatisch bis zum ersten Stichtag der CLP-Teilnahme berechnet.
- Die LWS führt nun 10 Lizenzen für CC-Desktop-Programme auf.

Bitte beachten: Für Creative Cloud-Desktop-Applikationen für Regierungseinrichtungen gibt es künftig keine Updates oder Upgrades mehr. Creative Cloud 2017 ist die letzte Version, die zur Offline-Nutzung mit Bereitstellung per Seriennummer erhältlich ist.

• Nach dem ersten Jahr der CLP-Teilnahme muss der Kunde eine zweite Bestellung für 10 Lizenzen aufgeben, damit die Programme auch im zweiten CLP-Teilnahmejahr genutzt werden können. Dazu wiederholt der Fachhändler die oben beschriebenen Schritte auf der LWS. Das System berechnet wieder automatisch die Gebühren und Laufzeit für ein Jahr (bis zum Ablauftermin der CLP-Teilnahme).

**Beispiel 2:** Eine Behörde nimmt seit viereinhalb Monaten am CLP teil. Bei der Anmeldung hat sie die Zahlung in jährlichen Raten gewählt. Sie möchte nun 10 Lizenzen für CC-Desktop-Programme erwerben.

- Auf der Lizenzierungs-Website (LWS) gibt der Fachhändler die entsprechenden Daten ein: 10 Lizenzen sowie die SKU für CC-Desktop-Programme bei jährlicher Zahlung (1Y). Die Laufzeit und die Gebühren für 8 Monate werden vom LWS-System automatisch bis zum ersten Stichtag der CLP-Teilnahme berechnet.
- Dabei wird auch der Monat einberechnet, in dem die Bestellung für die CC-Desktop-Programme aufgegeben wurde.
- Die LWS führt nun 10 Lizenzen für CC-Desktop-Programme auf.
- Nach dem ersten Jahr der CLP-Teilnahme muss der Kunde eine zweite Bestellung für 10 Lizenzen aufgeben, damit die Programme auch im zweiten CLP-Teilnahmejahr genutzt werden können. Dazu wiederholt der Fachhändler die oben beschriebenen Schritte auf der LWS. Das System berechnet wieder automatisch die Gebühren und Laufzeit für ein Jahr (bis zum Ablauftermin der CLP-Teilnahme).

**Beispiel 3:** Eine Regierungseinrichtung nimmt seit knapp 17 Monaten am CLP teil. Bei der Anmeldung hat sie die Einmalzahlung gewählt. Sie möchte nun 10 Lizenzen für CC-Desktop-Programme erwerben.

- Auf der Lizenzierungs-Website (LWS) gibt der Fachhändler die entsprechenden Daten ein: 10 Lizenzen sowie die SKU für CC-Desktop-Programme bei Einmalzahlung (2Y). Die Laufzeit und die Gebühren für 8 Monate (bis zum Ablauftermin der CLP-Teilnahme) werden vom LWS-System automatisch berechnet.
- Dabei wird auch der Monat einberechnet, in dem die Bestellung für die CC-Desktop-Programme aufgegeben wurde.
- Die LWS führt nun 10 Lizenzen für CC-Desktop-Programme auf.
- Nach Ablauf der CLP-Teilnahme ist die Organisation nicht mehr zur Nutzung der lizenzierten CC-Desktop-Programme berechtigt, es sei denn, sie gibt im Rahmen einer erneuten CLP-Teilnahme wieder eine Bestellung für CC-Desktop-Programme auf.

*Hinweis: Bei Bestellungen über das EDI-System müssen die anteiligen Gebühren manuell berechnet und die korrekte SKU für 1 oder 2 Jahre angegeben werden.*

Das Bestellsystem von Adobe überprüft automatisch, ob die Laufzeit der CLP-Teilnahme und die angegebene Zahlungsoption (jährliche Raten (1Y) oder Einmalzahlung (2Y)) kompatibel sind. Ist dies nicht der Fall, wird die Bestellung zurückgewiesen.

Neue Teilnehmer am CLP-Programm für Regierungseinrichtungen, die als Erstbestellung die CC-Desktop-Applikationen erwerben möchten, müssen keine Mindestabnahme erfüllen. Bei Produkten mit unbefristeten Lizenzen gilt jedoch die Mindestpunktzahl für Erstbestellungen. Alle Bestellungen für CC-

Desktop-Applikationen müssen separat aufgegeben werden und dürfen nicht mit einer Bestellung unbefristeter CLP-Lizenzen kombiniert werden. Für Bestellungen von CC-Desktop-Applikationen werden keine CLP-Punkte gutgeschrieben.

Die CC-Desktop-Programme sind per ESD (Electronic Software Distribution) über die Lizenzierungs-Website (LWS) von Adobe erhältlich [\(https://licensing.adobe.com\)](https://licensing.adobe.com/). Dort stehen alle erforderlichen Seriennummern und Implementierungswerkzeuge zur Verfügung. Im Rahmen der Creative Cloud werden u. U. auch Produkte und Dienste bereitgestellt, die nicht zu den CC-Desktop-Programmen gehören. CLP-Teilnehmer dürfen jedoch nur die Produkte herunterladen, installieren und verwenden, die sie im Rahmen der CLP-Vereinbarung gebucht haben.

Die Lizenzen für CC-Desktop-Programme verlieren mit Ablauf der CLP-Vereinbarung ihre Gültigkeit. Innerhalb von 30 Tagen nach Ende der Laufzeit müssen alle im Rahmen des CLP erworbenen CC-Desktop-Programme deinstalliert werden. Der Kunde hat 30 Tage Zeit, um alternative Optionen zu buchen. Adobe behält sich das Recht vor, alle Lizenzen 30 Tage nach Ende der Laufzeit zu überprüfen.

#### <span id="page-7-0"></span>**Verfügbare Produkte**

- Adobe Illustrator® CC
- Adobe Photoshop® CC
- Adobe InDesign® CC
- Adobe Dreamweaver® CC
- Adobe Flash® Professional CC
- Adobe Fireworks<sup>®</sup>
- Adobe Acrobat® XI Pro
- Adobe Edge Animate CC
- Adobe Edge Inspect CC
- Adobe ExtendScript Toolkit
- Adobe Scout CC
- Adobe Premiere® Pro CC
- Adobe After Effects<sup>®</sup> CC
- Adobe Audition<sup>®</sup> CC
- Adobe SpeedGrade™ CC
- Adobe Prelude™ CC
- Adobe Encore® (in Premiere Pro enthalten)
- Adobe Media Encoder CC (in Premiere Pro enthalten)
- Adobe Bridge<sup>®</sup>
- Adobe Extension Manager

# <span id="page-7-1"></span>**Produktverfügbarkeit**

Programmteilnehmer sind berechtigt, jedes in ihrer Region verfügbare Produkt zu erwerben. Adobe behält sich das Recht vor, jederzeit weitere Produkte verfügbar zu machen oder vorhandene zu entfernen.

Die Kreativprodukte von Adobe sind nicht mehr über das CLP verfügbar. Sie können über den VIP (Value Incentive Plan) erworben werden.

Adobe Photoshop Lightroom ist möglicherweise nicht in allen Regionen verfügbar. Bitte fragen Sie diesbezüglich Ihren Fachhändler.

# <span id="page-8-0"></span>**Tochter- und Schwesterorganisationen**

Programmteilnehmer können optional Tochter- und Schwesterorganisationen<sup>[2](#page-8-3)</sup> in die CLP-Teilnahmevereinbarung aufnehmen. Tochter- bzw. Schwesterorganisationen sind Organisationen, die der Entscheidungsgewalt der Mutterorganisation unterliegen oder über gemeinsame Eigentümerschaft mit dieser verbunden sind. Programmteilnehmer können die Tochter- und Schwesterorganisationen entweder namentlich auf dem Anmeldeformular aufführen oder eine separate Anmeldung gestatten. Für jede Bestellung einer Tochter- oder Schwesterorganisation werden Punkte gutgeschrieben, die bei der Ermittlung der Rabattstufe für den CLP-Programmteilnehmer berücksichtigt werden. Die Rabattstufe gilt sowohl für den Programmteilnehmer als auch für die zugehörigen Tochter- und Schwesterorganisationen.

Tochter- und Schwesterorganisationen können auf zwei Arten am CLP teilnehmen: per namentliche Aufführung in der CLP-Vereinbarung oder per separate Anmeldung. Je nach Art der Teilnahme variieren die angebotenen Leistungen.

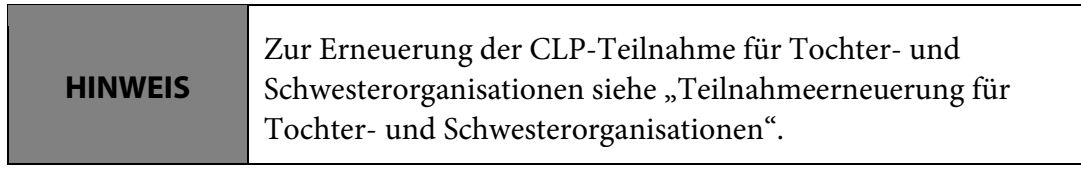

#### <span id="page-8-1"></span>**Namentliche Aufführung in der Vereinbarung**

Programmteilnehmer können infrage kommende Tochter- und Schwesterorganisationen in der Online-Anmeldung<sup>[3](#page-8-4)</sup> anführen, um diesen die Teilnahme am CLP zu ermöglichen. Namentlich aufgeführte Tochter- und Schwesterorganisationen melden sich nicht separat für die Teilnahme an, sind jedoch berechtigt, im Rahmen der CLP-Teilnahme der Mutterorganisation und zu deren vergünstigten Konditionen Adobe-Software zu bestellen. Für alle Bestellungen von namentlich aufgeführten Tochterund Schwesterorganisationen werden Punkte gutgeschrieben, die bei der Ermittlung der Rabattstufe des Programmteilnehmers berücksichtigt werden.

#### <span id="page-8-2"></span>**Separat angemeldete Tochter- und Schwesterorganisationen**

Alle namentlich in der Anmeldung eines Programmteilnehmers aufgeführten Tochter- und Schwesterorganisationen sind auch zur Teilnahme per separate Anmeldung berechtigt. Nach der Einreichung eines eigenen Anmeldeformulars werden der Tochter- oder Schwesterorganisation eigene Seriennummern zugeteilt. Für Bestellungen im Rahmen des Upgrade Plan gelten eigene Zahlungsoptionen. Für die separate Anmeldung ist keine Mindestabnahme bei der Erstbestellung erforderlich. Für jede Bestellung einer Tochter- oder Schwesterorganisation werden Punkte gutgeschrieben, die bei der Ermittlung der Rabattstufe für den CLP-Programmteilnehmer berücksichtigt werden.

Programmteilnehmer können bei ihrer Anmeldung die Anmeldeoptionen für separat angemeldete Tochter- und Schwesterorganisationen festlegen, z. B. ob die separate Anmeldung grundsätzlich gestattet bzw. verweigert wird oder ob der Programmteilnehmer vorab benachrichtigt werden muss. Falls sich die Anforderungen des Programmteilnehmers ändern, kann er die Anmeldeoptionen für

<span id="page-8-3"></span><sup>2</sup> Wie in der Teilnahmevereinbarung für das CLP und/oder im Glossar festgelegt

<span id="page-8-4"></span><sup>&</sup>lt;sup>3</sup> In der Druckversion der CLP-Teilnahmevereinbarung als "Schedule A" bezeichnet

separat angemeldete Tochter- und Schwesterorganisationen jederzeit auf der Lizenzierungs-Website (LWS) unter <u>https://licensing.adobe.com</u> korrigieren.

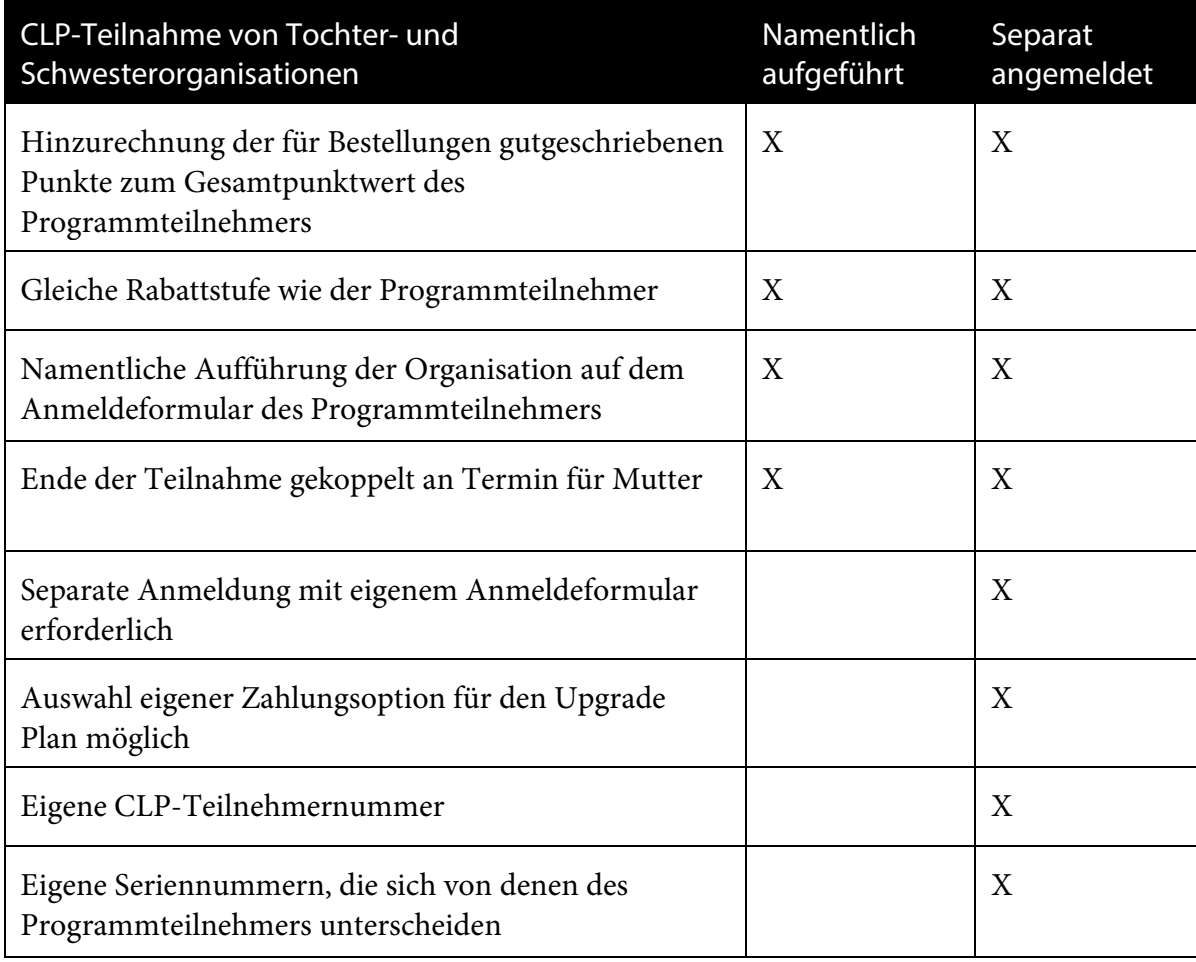

# <span id="page-10-0"></span>**CLP-Fachhändler**

Ein CLP-Fachhändler ist ein Händler, der von Adobe autorisiert ist, Unternehmen und Organisationen sowie Bildungs- und Regierungseinrichtungen die Teilnahme am CLP-Programm anzubieten. (In diesem Leitfaden werden die Organisationen als Fachhändler bezeichnet, über die Programmteilnehmer Adobe-Software beziehen.)

# <span id="page-10-1"></span>**Endanwenderkennung**

Adobe richtet für jeden Programmteilnehmer und jede separat angemeldete Tochter- und Schwesterorganisation eine Endanwenderkennung ein. Mit dieser Nummer können auf der Lizenzierungs-Website [\(https://licensing.adobe.com\)](https://licensing.adobe.com/) Informationen über die Bestellungen des Programmteilnehmers oder seiner Tochter- und Schwesterorganisationen abgerufen werden. Die Endanwenderkennung ist nicht identisch mit der CLP-Teilnehmernummer. Die CLP-Teilnehmernummer gilt nur für die Dauer der CLP-Teilnahme, während die Endanwenderkennung auch nach Beendigung bzw. Erneuerung der Programmteilnahme gültig ist.

# <span id="page-10-2"></span>**Lizenzierungs-Website**

Auf der Lizenzierungs-Website (LWS) von Adobe [\(https://licensing.adobe.com\)](https://licensing.adobe.com/) können Programmteilnehmer ihre Einkaufshistorie, LWS-Kontodaten, Seriennummern, Ablaufdatum und andere teilnahmespezifische Informationen abrufen.

Neue Programmteilnehmer erhalten eine E-Mail mit Anweisungen für die Einrichtung ihres LWS-Kontos, darunter auch Informationen zur Verwendung der E-Mail-Adresse als Benutzername und zur Einrichtung eines Kennworts für die CLP-Teilnahme.

#### <span id="page-11-0"></span>**Auswertungen**

Programmteilnehmer und ihre Tochter- und Schwesterorganisationen können über die Lizenzierungs-Website (LWS) eine Übersicht ihrer CLP-Bestellungen drucken. Nach Auswahl eines Datumsbereichs wird eine druckfähiges Online-Auswertung generiert, die alle im betreffenden Zeitraum lizenzierten Produkte auflistet.

Programmteilnehmer können eine detaillierte Einkaufshistorie abrufen, die alle bei Adobe erfassten Bestellungen zusammenfasst, wobei folgende Einschränkungen gelten:

- Während Programmteilnehmer auf alle eigenen Bestellungen sowie auf die Bestellungen ihrer Tochter- und Schwesterorganisationen zugreifen können, einschließlich der Bestellungen von separat angemeldeten Tochter- und Schwesterorganisationen,
- erhalten Tochter- und Schwesterorganisationen nur auf Informationen über ihre eigenen Bestellungen Zugriff.

# <span id="page-11-1"></span>**Kundendienst**

Für Kunden in Deutschland, Österreich und der Schweiz gilt folgende Anlaufstelle: [http://helpx.adobe.com/de/x-productkb/policy-pricing/avl-help.html.](http://helpx.adobe.com/de/x-productkb/policy-pricing/avl-help.html)

# <span id="page-11-2"></span>**Bestellung**

Programmteilnehmer geben Bestellungen für Adobe-Software bzw. den Upgrade Plan bei einem Fachhändler ihrer Wahl auf.

#### <span id="page-11-3"></span>**Erstbestellung**

Innerhalb von 30 Tagen nach Erhalt der CLP-Teilnehmernummer muss ein Programmteilnehmer dem von ihm gewählten Fachhändler den Auftrag für eine Erstbestellung erteilen. Diese Bestellung muss dem in der Teilnahmevereinbarung für das CLP festgelegten Mindestpunktwert entsprechen. Der Programmteilnehmer erhält daraufhin eine Bestellbestätigung per E-Mail, die Anweisungen für den Zugriff auf die Seriennummern für die bestellten Produkte beinhaltet.

Wenn die Bestellung den Mindestpunktwert für die gewählte Rabattstufe nicht erreicht, wird sie nicht weiter bearbeitet, es werden keine Seriennummern generiert, und die Bestellung wird zur Korrektur zurückgesandt. Falls der Programmteilnehmer den Bestellauftrag nicht innerhalb von 30 Tagen korrigiert und erneut erteilt, erhält er eine E-Mail von Adobe mit dem Hinweis, dass die Erstbestellung nicht eingegangen ist. Wenn innerhalb von 45 Tagen keine Erstbestellung erfolgt, kann Adobe die CLP-Teilnahme unterbrechen oder beenden.

#### <span id="page-11-4"></span>**Folgebestellungen**

Folgebestellungen können jederzeit über den Fachhändler des Programmteilnehmers aufgegeben werden. Es gilt die Rabattstufe der Erstbestellung, bis die Summe der für Folgeaufträge gutgeschriebenen Punkte den Programmteilnehmer für die nächsthöhere Stufe qualifiziert.

Für Folgeaufträge gilt keine Mindestabnahme.

## <span id="page-12-0"></span>**Bedingungen für den Erwerb von Lizenzen**

Wenn im Laufe eines Monats Software installiert, bereitgestellt oder anderweitig vom Programmteilnehmer oder einer Tochter- oder Schwesterorganisation genutzt oder zur Verfügung gestellt wird, obliegt dem Programmteilnehmer bzw. der Tochter- oder Schwesterorganisation die Verantwortung, ausstehende Lizenzen nachzubestellen.

### <span id="page-12-1"></span>**Lizenzzertifikate**

Adobe stellt für jede Transaktion ein Zertifikat im Adobe PDF-Format aus. Das Zertifikat wird automatisch generiert und an das LWS-Konto des Programmteilnehmers versendet. Es wird nur zur Referenz für den Kunden bereitgestellt. Bezüglich der Einhaltung von Lizenzierungsbedingungen gilt das Lizenzzertifikat nicht als Kaufnachweis. Im Zertifikat sind folgende Informationen aufgeführt:

- Adobe-Bestellnummer
- Adobe-Endanwenderkennung ("End User ID")
- Adresse
- Anzahl der Lizenzen
- Anzahl der zurückgegebenen, übertragenen oder aktualisierten Lizenzen
- Bestellung des Endanwenders
- CLP-Teilnehmernummer
- Gesamtpunktwert der Produkte
- Lizenzierte Produkte
- Lizenzprogramm
- Name des Endanwenders
- Seriennummern
- SKU-Beschreibung
- SKU-Nummer
- Start- und Enddatum von Lizenz, Upgrade Plan und Support-Programm
- Stempel oder sonstiger Vermerk auf dem Zertifikat, der eine Bestellung als Retoure, Upgrade oder Lizenzübertragung kennzeichnet
- Zertifikatkennung

# <span id="page-12-2"></span>**Elektronische Medien und Dokumentation**

Für die meisten Desktop-Produkte von Adobe ist die vollständige Dokumentation online verfügbar. Programmteilnehmer können auf Wunsch zusätzliche elektronischen Medien bestellen, wobei die Menge die Anzahl der bestellten und/oder vorhandenen Lizenzen nicht überschreiten darf.

**HINWEIS** Für Bestellungen von Medien werden keine Punkte gutgeschrieben.

# <span id="page-12-3"></span>**ESD (Electronic Software Distribution)**

Die meisten Produkte sind für CLP-Kunden per ESD (Electronic Software Distribution) über die Lizenzierungs-Website (LWS) erhältlich. Programmteilnehmer können ausschließlich Produkte herunterladen, für die sie über gültige Lizenzen verfügen. Nicht alle Produkte von Adobe sind als ESD-Version verfügbar. Falls beim Download Probleme auftreten, hilft der Adobe-Kundendienst Programmteilnehmern bei der Fehlerbehebung.

Der Programmadministrator des Programmteilnehmers bzw. der Tochter- oder Schwesterorganisation sowie alle in einer Bestellung aufgeführten empfangsberechtigten Ansprechpartner erhalten Zugriff auf den sicheren ESD-Server. Sie können dort jegliche erworbene Desktop-Software von Adobe herunterladen, sofern sie die ["Bedingungen für den Erwerb von Lizenzen"](#page-12-0) auf Seite [13](#page-12-0) erfüllen.

Der Programmadministrator kann weiteren Anwendern Zugang zur LWS mitsamt der Berechtigung zur Nutzung des ESD-Servers gewähren und kann außerdem die Administratorrechte auf andere Ansprechpartner innerhalb des Unternehmens/der Organisation übertragen.

> Die Anzahl der Downloads für jedes Produkt wird auf der Download-Website erfasst und Programmteilnehmern in der ESD-Download-Maske angezeigt.

#### <span id="page-13-0"></span>**Seriennummern**

**HINWEIS**

Programmteilnehmer erhalten für jedes Produkt eine Seriennummer, die durch Version, Sprache und ggf. Plattform festgelegt wird, sofern das Produkt nur für Macintosh® bzw. nur für Windows® erhältlich ist. Wenn ein Produkt für beide Betriebssysteme angeboten wird, erhalten Programmteilnehmer Seriennummern für beide Plattformen, selbst wenn die Software nur für eine Plattform lizenziert wird.

Die zugeteilten Seriennummern müssen für alle Installationen des betreffenden Produkts verwendet werden. Bei einer Erneuerung der CLP-Teilnahme sind die ausgestellten Seriennummern weiterhin gültig, sofern dieselbe Endanwenderkennung auf dem Anmeldeformular angegeben wird.

Programmteilnehmer können Seriennummern über die LWS abrufen. Auf der Lizenzierungs-Website stehen ausführliche Anleitungen zur Verfügung.

# <span id="page-13-1"></span>**Erhöhung der Rabattstufe**

Während der Teilnahme am CLP können die Vergünstigungen für den Programmteilnehmer steigen, denn für jede Bestellung, die der Programmteilnehmer oder eine Tochter- bzw. Schwesterorganisation aufgibt, werden Punkte gutgeschrieben.

#### <span id="page-13-2"></span>**Neuberechnung der Rabattstufe**

An jedem 14. eines Monats prüft Adobe die Summe der Punkte, die der Programmteilnehmer und seine Tochter- oder Schwesterorganisationen seit Beginn der CLP-Teilnahme bis dato gesammelt haben. In dieser monatlichen Berechnung werden nur die Punktwerte für Aufträge berücksichtigt, die vor dem oder am 14. des jeweiligen Monats erteilt und abgeschlossen wurden. Wenn ein Auftrag am 14. erteilt und nicht am gleichen Tag abgeschlossen wird, fließen die Punkte für diese Bestellung in die nächste monatliche Berechnung ein.

Wenn die bis zum 14. erzielte Gesamtpunktzahl den Programmteilnehmer für die nächsthöhere Rabattstufe qualifiziert, gilt diese Rabattstufe ab dem 15. desselben Monats. Adobe versendet eine Benachrichtigung über die höhere Rabattstufe an den Programmadministrator des Programmteilnehmers sowie an den Programmadministrator der separat angemeldeten Tochter- oder Schwesterorganisationen. Der Programmteilnehmer ist dafür verantwortlich, alle Fachhändler, mit denen er Geschäftsbeziehungen unterhält, über die neue Rabattstufe zu informieren.

**Beispiel 1:** Adobe erhält am 10. Juli von einem CLP-Fachhändler eine Bestellung für die Firma ABC. ABC nimmt seit dem 3. April am CLP teil. Am 14. Juli berechnet Adobe den Gesamtpunktwert der Aufträge, die zwischen dem 3. April und dem 14. Juli für die Firma ABC und ihre Tochter- und Schwesterorganisationen erteilt und abgeschlossen wurden. Wenn die Summe der Punkte die Firma

ABC für die nächsthöhere Rabattstufe berechtigt, ändert Adobe die Rabattstufe am 15. Juli automatisch und benachrichtigt den Programmteilnehmer.

**Beispiel 2:** Adobe erhält am 17. Juli von einem CLP-Fachhändler eine Bestellung für die Universität XYZ. Da die Punktauswertung am 14. des Monats stattfindet, fließen die Punkte für diese Bestellung in die Berechnung vom 14. August ein. Wenn die Summe der Punkte am 14. August die Universität XYZ für die nächsthöhere Rabattstufe berechtigt, gilt sie ab dem 15. August.

**HINWEIS** Retouren können eine Senkung der für die CLP-Teilnahme vereinbarten Rabattstufe zur Folge haben.

# <span id="page-14-0"></span>**Retouren**

Bestellungen im Rahmen des CLP können nur aus den folgenden Gründen retourniert werden:

- Der Programmteilnehmer stimmt den Bedingungen der Lizenzvereinbarung für Endanwender nicht zu.
- Das falsche Produkt, die falsche Version oder die falsche Menge wurde geliefert. (Wenn ein Fachhändler einen anderen Artikel bestellt als der Programmteilnehmer in Auftrag gegeben hat, gilt dies ebenfalls als falsche Lieferung.)
- Der Programmteilnehmer erhält eine Lieferung oder eine Rechnung zweimal (aufgrund einer doppelten Bestellung durch den Fachhändler).
- Der Programmteilnehmer storniert die Bestellung (vor Erhalt der Ware, aber nach Auslieferung durch Adobe).

Alle Produktretouren müssen von Adobe genehmigt werden. Adobe stellt daraufhin eine RMA-Nummer (Return Material Authorization) aus. Der Programmteilnehmer muss die Retoure innerhalb von 30 Tagen nach dem ursprünglichen Bestelldatum beantragen und im Antrag den Grund für die Retournierung darlegen sowie einen Nachweis über die ursprüngliche Bestellung inkl. Bestelldatum erbringen.

Damit der Kaufpreis erstattet werden kann, muss Adobe innerhalb von 30 Tagen nach Ausgabe der RMA-Nummer vom Programmteilnehmer einen sogenannten "Letter of Destruction" (LOD) mit einer rechtskräftigen Unterschrift erhalten. LOD-Musterschreiben für Adobe-Produktretouren werden vom Fachhändler bereitgestellt.

Bei Genehmigung der Retoure wird die Gesamtpunktzahl des Programmteilnehmers in der nächsten monatlichen Berechnung angepasst, und Adobe benachrichtigt den auf der Bestellung genannten Ansprechpartner (Endanwender) per E-Mail.

Teilretouren sind ebenfalls möglich. Adobe behält sich jedoch das Recht vor, jede Teilretoure abzulehnen, die eine Senkung der Rabattstufe des Programmteilnehmers zur Folge hätte.

Die folgenden Beispiele zeigen, wie Retouren sich auf die Rabattstufe auswirken können:

**Beispiel 1:** Für die Regierungseinrichtung LMN gilt die Rabattstufe 2 (Minimum: 300.000 Punkte). Bisher hat sie 355.000 Punkte gesammelt. LMN beschließt, die letzte Bestellung im Wert von 60.000 Punkten vor Erhalt zu stornieren. Wenn die Gesamtpunktzahl von LMN das nächste Mal berechnet wird, werden diese 60.000 Punkte von den bisherigen 355.000 Punkten abgezogen. Da die Gesamtpunktzahl nun 295.000 Punkte beträgt, wird LMN auf Rabattstufe 1 herabgestuft.

**Beispiel 2:** Die Firma ABC hat in ihrer Erstbestellung 1000 Lizenzen für Adobe Acrobat erworben. Dies entspricht 300.000 Punkten und qualifiziert ABC für Rabattstufe 3. Bevor weitere Bestellungen getätigt werden, gibt ABC 500 Lizenzen zurück. Infolgedessen sinkt ihre Gesamtpunktzahl auf 150.000, was Rabattstufe 2 entspricht. Adobe kann die Retoure ablehnen, bis die CLP-Teilnahmevereinbarung von ABC mit der neuen Rabattstufe aktualisiert wurde.

**Beispiel 3:** Die Universität XYZ möchte ihre Erstbestellung vollständig retournieren. Um die Teilnahme am CLP fortsetzen zu können, muss sie eine neue Bestellung aufgeben, deren Punktwert die Mindestpunktzahl für eine Erstbestellung erreicht.

# <span id="page-15-0"></span>**Upgrade Plan**

Mit einem Upgrade Plan sichern sich Programmteilnehmer alle während der vereinbarten Laufzeit veröffentlichten Upgrades für die im Upgrade Plan angegebenen, unbefristet lizenzierten Produkte von Adobe. Für Bestellungen im Rahmen des Upgrade Plan werden Punkte gutgeschrieben, die ggf. zur Erhöhung der Rabattstufe des Programmteilnehmers beitragen. Der Upgrade Plan ist nicht für alle im CLP verfügbaren Adobe-Produkte erhältlich. Vom Fachhändler erhalten Sie eine Liste der Produkte mit Upgrade Plan-Angebot.

Die Vereinbarung gilt ab dem Bestelldatum und endet am gleichen Tag wie die CLP-Teilnahme.

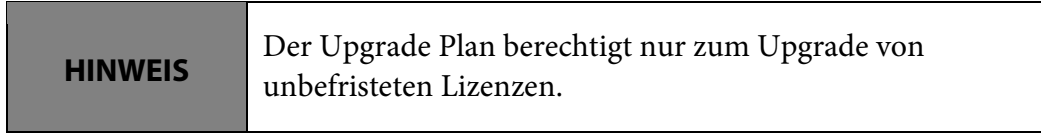

Programmteilnehmer können den Upgrade Plan für alle unbefristeten neuen und/oder Upgrade-Lizenzen der aktuellen Produktversionen erwerben, sofern Folgendes zutrifft:

- a) Für das Produkt wird der Upgrade Plan angeboten (eine Liste der verfügbaren Produkte erhalten Sie von Ihrem Fachhändler), und
- b) der Upgrade Plan wird zum gleichen Zeitpunkt erworben wie die betreffenden unbefristeten Lizenzen. Von dieser Regelung ausgenommen sind Lizenzen für aktuelle Produktversionen, die bereits vor der Teilnahme am CLP im Besitz des Programmteilnehmers waren. Für solche unbefristeten Lizenzen kann der Programmteilnehmer in den ersten drei Monaten der CLP-Teilnahme den Upgrade Plan separat bestellen.

Nach den ersten drei Monaten der Teilnahme am CLP wird der Geltungsbereich des Upgrade Plan für zusätzliche Lizenzen auf Dreimonatsperioden umgelegt. Für welchen Zeitraum Upgrade Plan-SKUs ausgegeben werden, wird in der folgenden Tabelle für die verfügbaren Zahlungsoptionen erläutert:

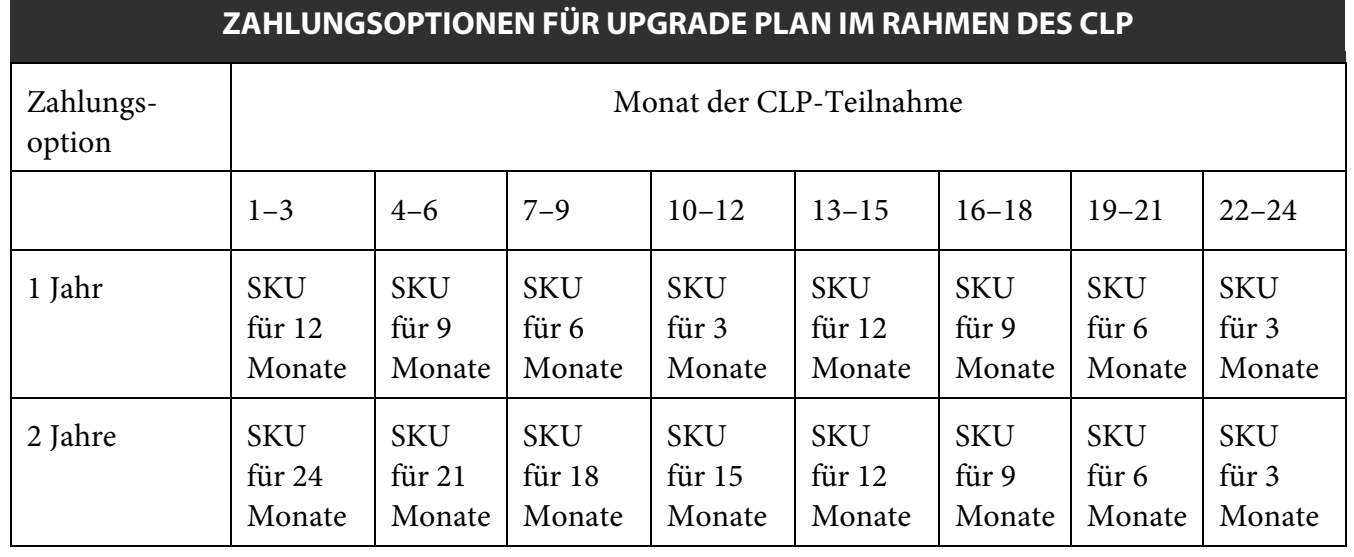

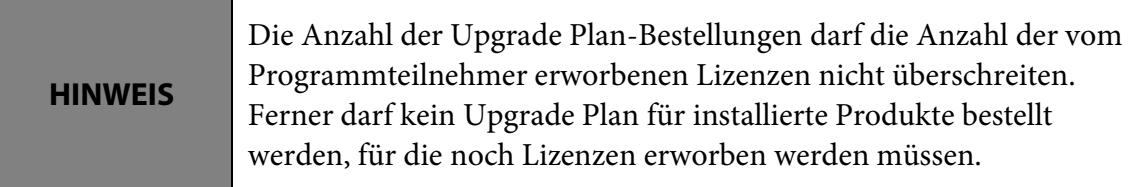

Wenn Adobe ein Produkt einstellt, für das ein Programmteilnehmer den Upgrade Plan erworben hat, werden die Kosten für den Upgrade Plan nicht erstattet. Weiterhin schließt Adobe Rückerstattungen und Gutschriften für nicht genutzte Perioden oder im Upgrade Plan genannte, jedoch nicht genutzte Produkte aus.

#### <span id="page-16-0"></span>**Zahlungsoptionen**

Die Kosten für den Upgrade Plan werden entweder mit einer Einmalzahlung oder in zwei jährlichen Raten beglichen. Die zu Beginn der CLP-Teilnahme gewählte Zahlungsoption gilt für alle Bestellungen im Rahmen des Upgrade Plan während der zweijährigen CLP-Laufzeit.

#### <span id="page-16-1"></span>**Upgrade Plan-Erneuerung**

Programmteilnehmer müssen ihren Upgrade Plan zum Stichtag der Erstbestellung erneuern, um die Leistungen ohne Unterbrechung weiternutzen zu können. Die Laufzeit wird grundsätzlich vom Stichtag der Erstbestellung ab erneuert, d. h., auch bei einer vorzeitigen Erneuerung des Upgrade Plan (im Zuge der erneuerten Teilnahme am CLP) bleibt der Stichtag derselbe.

CLP-Teilnehmer, die eine Folgevereinbarung für weitere zwei Jahre abschließen, können bei der Erneuerung des Upgrade Plan zwischen Einmalzahlung und zwei jährlichen Raten wählen.

Programmteilnehmer erhalten 90 Tage vor Ablauf ihres Upgrade Plan eine E-Mail-Benachrichtigung von Adobe. Außerdem wird im Eingangsordner des Programmteilnehmers auf der Lizenzierungs-Website (LWS) eine entsprechende Warnmeldung angezeigt. Diese Nachricht erscheint 90 Tage vor Ablauf des Upgrade Plan und verbleibt dort für zwei Jahre bzw. bis der Programmteilnehmer oder LWS die Nachricht archiviert.

# <span id="page-16-2"></span>**Erneuerung der CLP-Teilnahme**

Nach zwei (2) Jahren haben Programmteilnehmer die Möglichkeit, ihre Teilnahme für zwei (2) Jahre zu erneuern<sup>[4](#page-16-4)</sup>. Die Programmteilnehmer behalten die Seriennummern und die Endanwenderkennung, die ihnen bei der Anmeldung für das CLP zugewiesen wurden. Für die erneuerte Teilnahme erhalten sie jedoch eine neue CLP-Teilnehmernummer.

Die Laufzeit wird grundsätzlich vom Stichtag der Erstbestellung ab erneuert.

#### <span id="page-16-3"></span>**Benachrichtigung über Erneuerung**

Adobe benachrichtigt den Programmteilnehmer vor Ablauf der CLP-Teilnahme, dass eine Erneuerung möglich ist. Erneuerungen müssen 10 Tage vor Ablauf der CLP-Teilnahme beantragt werden, um die rechtzeitige Bearbeitung sicherzustellen.

<span id="page-16-4"></span><sup>4</sup> Die Erneuerung der Teilnahme ist nur dann möglich, wenn das CLP-Programm zum Zeitpunkt der Erneuerung angeboten wird.

### <span id="page-17-0"></span>**Bedingungen für Erneuerungen**

Programmteilnehmer, die für weitere zwei Jahre am CLP teilnehmen möchten, müssen sich erneut online anmelden.

Für eine Erneuerung der CLP-Teilnahme ist keine Erstbestellung notwendig, wenn die vom Programmteilnehmer während der vorherigen Teilnahme gesammelten Punkte dem Mindestpunktwert für eine beliebige Rabattstufe entsprechen oder diesen Wert übersteigen. Um festzustellen, ob eine Erneuerung der Teilnahme ohne Erstbestellung möglich ist, müssen Programmteilnehmer ihre Gesamtpunktzahl mit den Mindestpunktwerten für die CLP-Rabattstufen vergleichen. Wenn die Summe der gesammelten Punkte größer als die Mindestpunktzahl für eine CLP-Rabattstufe ist, kann die Teilnahme ohne Erstbestellung für die entsprechende Rabattstufe erneuert werden.

**HINWEIS**

Programmteilnehmer, die ihre CLP-Teilnahme mit einer neuen Rabattstufe erneuern, die anhand der während der vorherigen Teilnahme gesammelten Punkte ermittelt wurde – d. h. ohne Erstbestellung –, beginnen die neue CLP-Teilnahme mit null (0) Punkten.

#### <span id="page-17-1"></span>**Beispiele für die Teilnahmeerneuerung**

Die folgenden Beispiele beziehen sich auf Unternehmen und Organisationen in den USA und Kanada, die mit der Rabattstufe 1 (Mindestpunktzahl: 8.000) am CLP teilnehmen.

**Beispiel 1:** Die Erstbestellung des Programmteilnehmers hat einen Gesamtpunktwert von 8.000. Im Verlauf der zweijährigen Teilnahme gibt der Programmteilnehmer weitere Bestellungen im Wert von 17.000 Punkten auf. Am Ende der CLP-Teilnahme wurden insgesamt 25.000 Punkte gesammelt. Der Programmteilnehmer vergleicht diese 25.000 Punkte mit den Mindestpunktwerten für die Rabattstufe 1 (8.000 Punkte) und die Rabattstufe 2 (100.000). Da die Summe der gesammelten Punkte größer als die Mindestpunktzahl für Rabattstufe 1, jedoch kleiner als die Mindestpunktzahl für Rabattstufe 2 ist, kann der Programmteilnehmer seine Teilnahme ohne Erstbestellung mit der Rabattstufe 1 erneuern.

**Beispiel 2:** Die Erstbestellung des Programmteilnehmers hat einen Gesamtpunktwert von 100.000. Im Verlauf der zweijährigen Teilnahme gibt der Programmteilnehmer weitere Bestellungen im Wert von 260.000 Punkten auf. Am Ende der CLP-Teilnahme wurden insgesamt 360.000 Punkte gesammelt. Der Programmteilnehmer vergleicht diese 360.000 Punkte mit den Mindestpunktzahlen für die Rabattstufe 2 (100.000 Punkte) und die Rabattstufe 3 (300.000). Da die Summe der gesammelten Punkte größer als die Mindestpunktzahlen für die Rabattstufen 2 und 3 ist, kann der Programmteilnehmer seine Teilnahme ohne Erstbestellung mit der Rabattstufe 3 erneuern.

#### <span id="page-17-2"></span>**Teilnahmeerneuerung für Tochter- und Schwesterorganisationen**

Tochter- und Schwesterorganisationen können die Erneuerung selbst beantragen, nachdem der Programmteilnehmer sich erneut angemeldet hat.

Verzichtet ein Programmteilnehmer auf die Erneuerung seiner CLP-Teilnahme, können auch seine Tochter- und Schwesterorganisationen ihre Teilnahme nicht erneuern.

# <span id="page-18-0"></span>**Richtlinien für die CLP-Teilnahme**

Neben den bereits beschriebenen Bedingungen für die Teilnahme am CLP hat Adobe folgende Richtlinien für das CLP-Programm festgelegt, um sicherzustellen, dass alle Programmteilnehmer die Bedingungen für die Teilnahme am Programm und die Nutzung der Software verstehen und einhalten.

# <span id="page-18-1"></span>**Lizenzierung früherer Versionen**

Adobe gestattet Programmteilnehmern, eine Lizenz für eine aktuelle Version zu bestellen, um sie für die Vorgängerversion zu verwenden. Dabei wird vorausgesetzt, dass der Kunde bereits eine Lizenz für die Vorgängerversion besitzt. Dabei wird vorausgesetzt, dass der Kunde bereits eine Lizenz für die frühere Version besitzt. Die Programmteilnehmer können in diesem Fall beim Adobe-Kundendienst Zugriff auf die unmittelbare und unbefristet lizenzierbare Vorgängerversion per ESD-Download anfordern (sofern verfügbar). Auch wenn sie eine frühere Version verwenden, müssen die Programmteilnehmer die für die aktuelle Version geltende Lizenzvereinbarung für Endanwender einhalten. Elektronische Medien, Dokumentationen und/oder Support für ältere Produktversionen sind unter Umständen nicht mehr erhältlich.

**Beispiel:** Die Firma ABC verwendet im gesamten Unternehmen Adobe Acrobat X und benötigt 100 zusätzliche Lizenzen. Adobe vertreibt mittlerweile nur noch Acrobat XI. ABC kann 100 Lizenzen für Acrobat XI erwerben und für weitere Installationen von Acrobat X nutzen. Allerdings gelten für diese 100 Lizenzen die Bestimmungen der Lizenzvereinbarung für Endanwender von Acrobat XI.

## <span id="page-18-2"></span>**Sprachübergreifende Lizenzierung**

Lizenzen, die in einer bestimmten Sprache vertrieben werden, beinhalten ausschließlich die Nutzungsrechte für diese Sprache. Bei Lizenzen mit der Sprache "Alle" ist es CLP-Mitgliedern gestattet, das Produkt in jeder verfügbaren Sprache zu implementieren.

Von den oben genannten Bedingungen ausgenommen sind CLP-Mitglieder mit einem gültigen Upgrade Plan, deren neue Produktversion nicht in der ursprünglich lizenzierten Sprache oder in einer neuen Sprache für ihre Region verfügbar ist. In diesen Fällen teilt Adobe dem Mitglied mit, welche sprachübergreifenden Rechte gelten.

# <span id="page-18-3"></span>**Plattformübergreifende Lizenzierung**

Programmteilnehmer erhalten Seriennummern für Windows und Macintosh, sofern bestellt, das Produkt für beide Plattformen verfügbar ist und beide Ausgaben dieselbe Version aufweisen. Programmteilnehmer können die Plattform beliebig wählen, sofern die Gesamtanzahl der erworbenen Lizenzen nicht überschritten wird.

# <span id="page-18-4"></span>**Lizenzvereinbarung für Endanwender**

Die Nutzung des Produkts unterliegt der Lizenzvereinbarung für Endanwender (EULA) für das betreffende Produkt, die in der Regel in einem elektronischen Vorgang akzeptiert werden muss. Die Lizenzvereinbarungen für Endanwender finden Sie unte[r www.adobe.com/de/products/eulas.](http://www.adobe.com/de/products/eulas) Wenn die Bedingungen der Teilnahme am CLP im Widerspruch zu einer Lizenzvereinbarung für Endanwender stehen, gelten die Bestimmungen für das CLP, soweit dies für die Lösung des Widerspruchs notwendig ist.

# <span id="page-18-5"></span>**Internationale Währungen**

Fachhändler berechnen für die Teilnahme am CLP die Preise, die Adobe in Dollar (USA und Australien), Euro, britischen Pfund und Yen veröffentlicht. Die Fachhändler-Preisliste wird für jede Währung veröffentlicht. Für die Preisberechnung werden feste Wechselkurse vereinbart.

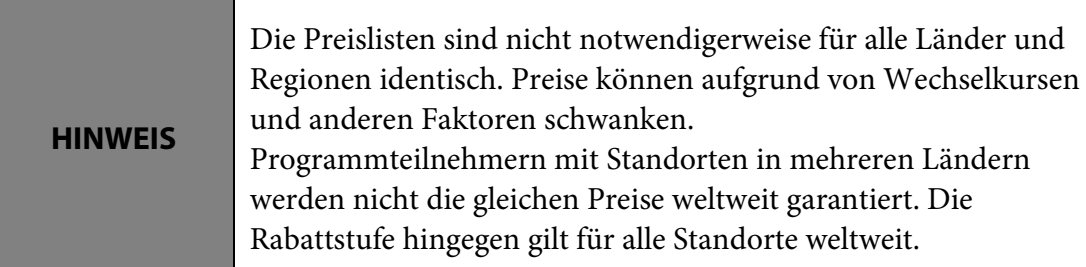

Alle Gebühren für Lizenzen, Support-Leistungen und Upgrade Plan-Bestellungen werden vom Fachhändler festgelegt. Adobe nimmt keinen Einfluss auf die Preisgestaltung der Fachhändler. Programmteilnehmern steht es frei, Gebühren direkt mit Fachhändlern zu verhandeln. Preise, Lieferung, Installation und Zahlungsbedingungen werden zwischen Programmteilnehmer und Fachhändler(n) vereinbart.

Adobe gibt in Bezug auf Währungen und Transaktionen folgende Richtlinien vor:

- Für jede Region weltweit wird eine einzige Währung gewählt und verwendet.
- Fachhändler müssen jede Bestellung für Adobe-Software in der entsprechenden regionalen Währung abwickeln.
	- International tätige Fachhändler können Bestellungen in anderen regionalen Währungen annehmen. Transaktionen mit Adobe müssen jedoch in der entsprechenden regionalen Währung abgewickelt werden.
- Die gültige regionale Währung wird anhand der Lieferadresse des Endanwenders (Kontaktadresse) bestimmt.

In der folgenden Tabelle sind die landesspezifischen Währungen aufgelistet:

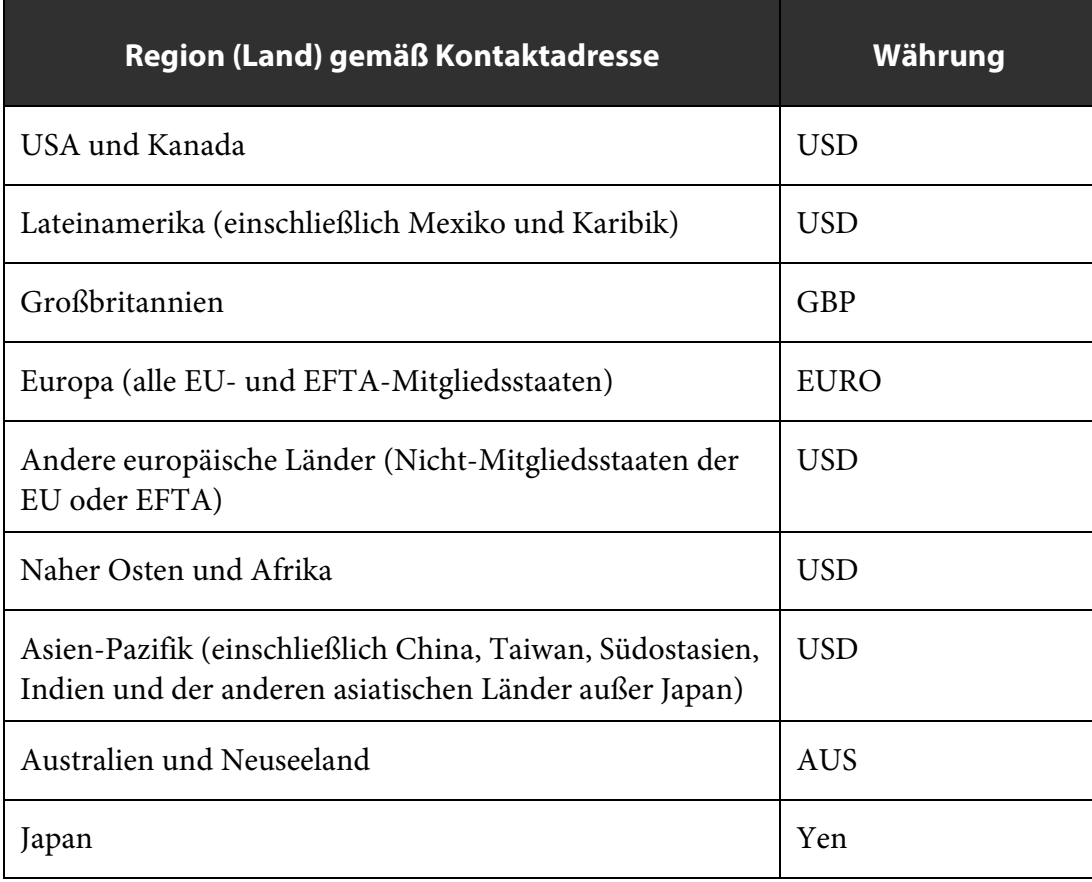

#### <span id="page-20-0"></span>**Übertragung von Lizenzen**

Einige Lizenzvereinbarungen für Endanwender gestatten die Übertragung von Adobe-Lizenzen an eine andere natürliche oder juristische Person. CLP-Lizenzen dürfen jedoch nicht im selben Umfang übertragen werden, und jede Übertragung muss den Bedingungen der CLP-Teilnahmevereinbarung sowie nachstehenden Richtlinien entsprechen. Programmteilnehmer können CLP-Lizenzen an TLP-Kunden, CLP-Teilnehmer und/ oder separat angemeldete Tochter- oder Schwesterorganisationen eines anderen CLP-Teilnehmers übertragen, z. B. im Falle einer Fusion, Übernahme, Konsolidierung oder Auflösung des Unternehmens/der Organisation. Dabei gelten folgende Richtlinien:

- Programmteilnehmer können Lizenzen an andere berechtigte CLP-Teilnehmer oder separat angemeldete Tochter- oder Schwesterorganisationen eines anderen CLP-Teilnehmers sowie an Teilnehmer des TLP-Programms übertragen.
- Das Formular zur Lizenzübertragung muss sowohl vom bisherigen als auch vom zukünftigen Lizenzinhaber ausgefüllt und unterschrieben werden.
- Der neue Lizenzinhaber muss den Bedingungen der Lizenzvereinbarung für Endanwender für das Produkt zustimmen.
- Der bisherige Lizenzinhaber muss alle Kopien der Software sowie alle gedruckten Dokumente zerstören.
- Lizenzübertragungen gelten für die aktuellen Versionen und alle früheren Versionen eines bestimmten Produkts.
- Die CLP-Punkte werden auf den neuen Lizenzinhaber übertragen. TLP-Punkte können nicht dem CLP gutgeschrieben werden.
- Ein gültiger Upgrade Plan für eine Lizenz muss zusammen mit der Lizenz übertragen werden.
- Die Übertragung der Lizenzen muss innerhalb derselben Region/desselben Marktsegments erfolgen, in der/dem sie erworben wurden (weltweit agierende CLP-Teilnehmer können Lizenzen auch in eine andere Region übertragen).
- Die Lizenzübertragung ist nicht für folgende Zwecke vorgesehen: Korrektur von Auftragsfehlern, Namens- oder Adressänderungen oder interne Verwaltung von Lizenzen für Kunden.
- Eine Übertragung zwischen verschiedenen Marktsegmenten ist nicht gestattet.
- Datenträger und ESD-Berechtigungen sind nicht übertragbar.
- Übertragungen von einem Endanwender an einen anderen Empfangsberechtigten sind nicht zulässig.

# <span id="page-20-1"></span>**Kündigung**

Die Teilnahme am CLP gilt als gekündigt, wenn die Vereinbarung zwischen Adobe und einem Programmteilnehmer bzw. einer separat angemeldeten Tochter- oder Schwesterorganisation vor Ablauf der vereinbarten Laufzeit aufgehoben wird.

**HINWEIS** Jeder während der CLP-Teilnahme erworbene Upgrade Plan verfällt bei Kündigung.

Programmteilnehmer oder separat angemeldete Tochter- oder Schwesterorganisationen können sich an Adobe wenden und die Teilnahme beenden. Die CLP-Teilnahmevereinbarung kann von Adobe oder dem Programmteilnehmer mit oder ohne Angabe von Gründen mit einer Kündigungsfrist von sechzig (60) Tagen schriftlich gekündigt werden, wie in der Teilnahmevereinbarung festgelegt.

Mit der Kündigung eines Programmteilnehmers endet auch die Teilnahme aller separat angemeldeten Tochter- oder Schwesterorganisationen. Wenn eine separat angemeldete Tochter- oder Schwesterorganisation ihre Teilnahme kündigt, werden für Bestellungen im Auftrag dieser Organisation keine Punkte mehr zugunsten der Rabattstufe des Programmteilnehmers gutgeschrieben.

Darüber hinaus behält sich Adobe das Recht vor, im Falle einer nicht erfolgten Erstbestellung die CLP-Teilnahme auszusetzen oder zu kündigen. Weitere Informationen finden Sie unter ["Erstbestellung"](#page-11-3) auf Seite [12.](#page-11-3)

# <span id="page-21-0"></span>**Weiterverwendung von Daten**

Adobe kann Informationen über Programmteilnehmer oder Tochter- und Schwesterorganisationen zu Verwaltungszwecken sowie im Rahmen seiner Verpflichtungen gegenüber CLP-Teilnehmern verwenden. Diese Informationen können von den Adobe-Niederlassungen und Fachhändlern weltweit auf folgende Weise genutzt werden:

- Austausch teilnahmespezifischer Daten von Programmteilnehmern oder Tochter- und Schwesterorganisationen wie CLP-Teilnehmernummer, Endanwenderkennung, Name und Kontaktdaten des CLP-Programmadministrators mit dem zuständigen Fachhändler sowie den an der Programmadministration beteiligten Niederlassungen weltweit
- Weiterleitung von Informationen zum Programmteilnehmer an Tochter- und Schwesterorganisationen und umgekehrt
- Verwendung von Name und Kontaktdaten eines Programmteilnehmers oder seines Programmadministrators bzw. des Programmadministrators einer Tochter- und Schwesterorganisation für programmrelevante Mitteilungen an die CLP-Ansprechpartner, z. B. Ankündigungen von Upgrades, Programmänderungen und Einstellungen von SKUs
- Programmteilnehmer können sämtliche Daten zur Programmteilnahme und zu den Bestellungen ihrer Tochter- und Schwesterorganisationen anzeigen. Die Tochter- und Schwesterorganisation erhalten dagegen nur Zugriff auf Informationen zu den Aufträgen, die sie selbst erteilt haben.

# <span id="page-22-0"></span>**Glossar**

**Ansprechpartner für Lizenzierung** – Der Ansprechpartner für Lizenzierung kann jede Person sein, die einem Konto der LWS zugeordnet ist. Wenn diese Person auf einer Bestellung aufgeführt wird, erhält sie alle Benachrichtigungen zu dieser Bestellung.

**Benannter Anwender** – Jeder Name, der auf einer Lizenz als Ansprechpartner angegeben wird, gilt als benannter Anwender.

**Channel-Partner** – Fachhändler oder Vertriebspartner.

**CLP-Fachhändler** – Jeder Channel-Partner mit der Berechtigung, Produkte im Rahmen des CLP zu verkaufen. Bisher als Adobe License Center oder ALC bezeichnet.

**Datenträger** – Software von Adobe wird in einigen Fällen auf CD, DVD o. Ä. bereitgestellt.

**Empfangsberechtigter** – Person, Adresse oder sonstige Information zum Standort, an dem ein Adobe-Produkt eingesetzt oder bereitgestellt wird. Vertriebspartner und Fachhändler können auf einer Bestellung nicht als Ansprechpartner beim Empfangsberechtigten angegeben werden. Falls der Kunde einem Vertriebspartner den Zugriff auf sein Konto ermöglichen möchte, kann er den Vertriebspartner über die LWS als Ansprechpartner beim Empfangsberechtigten hinzufügen.

**Endanwender** – Die Hauptadresse eines Kunden oder der Standort, der der CLP-Teilnahme zugeordnet ist.

**Endanwenderkennung** – Diese Nummer wird bei der Einrichtung eines Kontos durch Adobe generiert. Anhand der Endanwenderkennung können auf der Lizenzierungs-Website [\(https://licensing.adobe.com\)](https://licensing.adobe.com/) Informationen über die Bestellungen des Kontoinhabers abgerufen werden. Die Endanwenderkennung ist nicht identisch mit der CLP-Teilnehmernummer. Die CLP-Teilnehmernummer gilt nur für die Dauer der CLP-Teilnahme, während die Endanwenderkennung nach Beendigung bzw. Erneuerung der Programmteilnahme gültig bleibt.

**Fachhändler** – Das Unternehmen, das Software von einem Vertriebspartner erwirbt und anschließend an den Endkunden weiterverkauft.

**Gesamtpunktwert** – Summe der Punktwerte für alle Lizenz- und Upgrade Plan-Bestellungen eines Programmteilnehmers (für Datenträger und Dokumentationen werden keine Punkte gutgeschrieben).

**Hauptansprechpartner** – Bei einigen Organisationen (z. B. Vertriebspartnern und Kostenstellen) kann nur der Hauptansprechpartner andere Ansprechpartner für die Organisation hinzufügen oder entfernen. Außerdem erhält er alle Benachrichtigungen zum Lizenzkonto.

**Kontoart** – Zu Organisationszwecken wird jedem Anwendertyp (z. B. Endanwender, Empfangsberechtigter usw.), der auf die Lizenzierungs-Website zugreift, eine eigene Kontoart zugeordnet. Der Anwendertyp bezeichnet keine Einzelperson.

Lizenzierungs-Website - Unter [https://licensing.adobe.com](https://licensing.adobe.com/) können die Vertriebsmitarbeiter von Adobe sowie die Teilnehmer an den Lizenzprogrammen Informationen über aktuelle Konten abrufen.

**Lizenzvereinbarung für Endanwender** – Adobes gültige Lizenzvereinbarung für Endanwender und/oder die Nutzungsbedingungen für das Software-Produkt werden mit jedem Software-Produkt mitgeliefert, für gewöhnlich in elektronischer Form. Dies kann im Rahmen des Installationsprogramms oder über eine URL oder Web-Adresse, eine Verknüpfung oder auf andere Art erfolgen.

**Medienanschrift** – Der Standort des Kunden, CLP-Fachhändlers, Distributors oder Fachhändlers, an den Produkte wie CDs oder DVDs geliefert werden. Kunden, die als Lieferadresse für Medien auf einer Bestellung angegeben sind, haben keinen Zugriff auf die LWS.

**Mindestabnahme bei Erstbestellung** – Innerhalb von 30 Tagen nach Ausstellung der CLP-Teilnehmernummer muss der Programmteilnehmer eine Erstbestellung über den Mindestpunktwert aufgeben, um sich für die Teilnahme am CLP zu qualifizieren.

**Namentlich aufgeführte Tochter- und Schwesterorganisationen** – Tochter- oder Schwesterorganisationen eines Programmteilnehmers, deren Namen in die Teilnahmevereinbarung für das CLP aufgenommen werden. Diese Organisationen müssen sich nicht separat anmelden. Sie können im Rahmen der CLP-Teilnahme des Programmteilnehmers und zu dessen Vergünstigungen Adobe-Software bestellen. Für jede Bestellung der Tochter- bzw. Schwesterorganisation werden Punkte gutgeschrieben, die zur Steigerung der Rabattstufe des Programmteilnehmers beitragen. Für namentlich aufgeführte Tochter- und Schwesterorganisationen gilt keine Mindestabnahme bei der Erstbestellung.

**Plattformübergreifende Lizenzierung** – Programmteilnehmer erhalten für Produkte, die sowohl für Macintosh als auch für Windows erhältlich sind, eine Lizenz mit zwei Seriennummern, mit der sie die Software auf *einer* der beiden Plattformen nutzen können. Die plattformübergreifende Lizenzierung wird nur für Macintosh- und Windows-Versionen angeboten.

**Produkt-Pool** – "Application Product Pools", oder Produkt-Pools, sind Sammlungen von Adobe-Produkten mit ähnlichen Merkmalen.

**Programmadministrator** – Der Administrator ist der primäre Ansprechpartner beim Programmteilnehmer oder bei der Tochter- oder Schwesterorganisation. Er erhält Exklusivberechtigungen sowie Zugriff auf spezifische Informationen über den Programmteilnehmer und seine Teilnahmevereinbarung.

**Punktwert** – Anhand von Punkten wird der Wert eines Desktop-Produkts oder des Upgrade Plan von Adobe für alle Länder weltweit einheitlich festgesetzt.

**Punktzahl bei Erstbestellung** – Anzahl der Punkte, die sich aus der Erstbestellung eines Programmteilnehmers ergeben. Anhand der Gesamtpunktzahl der Erstbestellung wird die Ausgangsrabattstufe ermittelt.

**Rabattstufe** – Die Rabattstufe bestimmt die Höhe der Vergünstigung. Bei CLP-Teilnehmern basiert sie auf dem Wert der Erstbestellung zuzüglich der Punktwerte aller Folgebestellungen. Die Rabattstufe berechnet sich nach dem Gesamtpunktwert der Produkt- und Upgrade Plan-Bestellungen von Programmteilnehmern und ihren Tochter- und Schwesterorganisationen.

**Rabattstufe bei Erstbestellung** – Ausgangsrabattstufe für einen Programmteilnehmer, die bei der Anmeldung für das CLP auf Basis der Erstbestellung ermittelt wird.

**Separat angemeldete Tochter- und Schwesterorganisationen** – Tochter- und Schwesterorganisationen eines Programmteilnehmers können sich unabhängig vom Programmteilnehmer für die Teilnahme am CLP anmelden.

**Standardansprechpartner** – Der Standardansprechpartner erhält Benachrichtigungen von Adobe, falls der ursprüngliche Ansprechpartner nicht mehr der Organisation (z. B. Fachhändler oder Empfangsberechtigter) angehört. Beispiel: Der auf einer Bestellung aufgeführte Ansprechpartner ist zwischenzeitlich aus der Organisation ausgeschieden. In diesem Fall erhält der Standardansprechpartner alle Benachrichtigungen zur Bestellung.

**Tochter- und Schwesterorganisationen (Bildungseinrichtungen)** – Eigenständige juristische Personen – allgemein- oder berufsbildende Schulen, Hochschulen, Universitäten usw. –, die Eigentum der Mutterorganisation sind oder deren Entscheidungsgewalt unterliegen.

**Tochter- und Schwesterorganisationen (Regierungseinrichtungen)** – Organisationen, die denselben administrativen, politischen und regulatorischen Strukturen unterliegen wie die Mutterorganisation.

Wenn beispielsweise eine Landesregierung Programmteilnehmer ist, gelten die Kommunal- und Kreisverwaltungen in diesem Land als Tochterorganisationen.

**Tochter- bzw. Schwesterorganisationen (Unternehmen)** – Gesellschaften, Firmen, Partner oder sonstige eigenständige juristische Personen, die direkt oder indirekt Eigentum des CLP-Teilnehmers sind, denen der CLP-Teilnehmer gehört oder die über gemeinsame Eigentümerschaft von mindestens 50 % (bzw. im Falle eines ausländischen Mutterunternehmens von weniger als dem für die Gerichtsbarkeit des Mutterunternehmens maximal zulässigen Prozentsatz) des Firmenkapitals mit diesem verbunden sind.

**Upgrade Plan** – Gegen Entgelt erhalten Programmteilnehmer die Berechtigung, alle Upgrades für unbefristet lizenzierte Produkte zu beziehen, die während der Laufzeit ihres Upgrade Plan veröffentlicht werden.

**Vertriebspartner** –Fachhändler oder Distributor, an den Adobe Waren und/oder Dienstleistungen verkauft.

#### **Weitere Informationen**

Näheres zu Adobe Volume Licensing erfahren Sie von Ihrem zuständigen Adobe-Vertriebsmitarbeiter oder unter www.adobe.com/de/aboutadobe/volumelicensing.

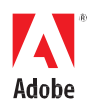

**Adobe Systems GmbH** Georg-Brauchle-Ring 58 D-80992 München **Adobe Systems (Schweiz) GmbH** World Trade Center Leutschenbachstrasse 95 CH-8050 Zürich *www.adobe.de, www.adobe.at, www.adobe.ch, www.adobe.com*

Adobe, the Adobe logo, Lightroom, and Photoshop are either registered trademarks or trademarks of Adobe Systems Incorporated in the United States and/or other countries. Mac and Mac OS are trademarks of Apple, Inc., registered in the United States and other countries. Microsoft and Windows are either registered trademarks or trademarks of Microsoft Corporation in the United States and/or other countries. All other trademarks or are the property of their respective owners.

© 2020 Adobe Systems Incorporated. All rights reserved. Printed in Germany.